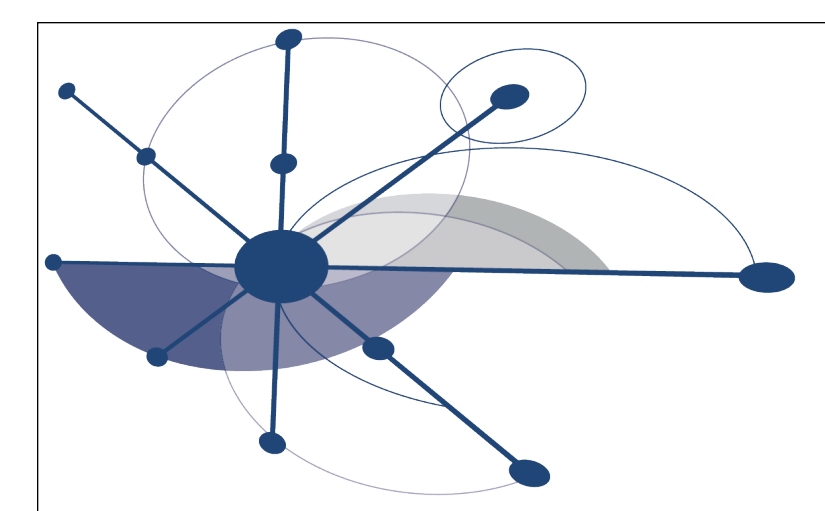

# HPCToolkit: Sampling-based Performance Tools for Leadership Computing

#### **John Mellor-Crummey Department of Computer Science Rice University johnmc@rice.edu**

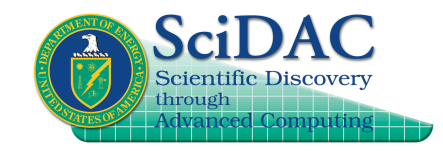

**http://hpctoolkit.org**

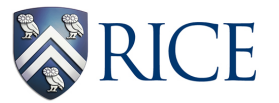

CScADS Leadership Computing July 24, 2012

# **Acknowledgments**

- **Funding sources**
	- **Center for Scalable Application Development Software**
		- **Cooperative agreement number DE-FC02-07ER25800**
	- **Performance Engineering Research Institute**
		- **Cooperative agreement number DE-FC02-06ER25762**
- **Project Team**
	- **Research Staff**
		- – **Laksono Adhianto, Mike Fagan, Mark Krentel**
	- **Students**
		- **Xu Liu, Milind Chabbi, Karthik Murthy**
	- **Collaborator**
		- **Nathan Tallent (PNNL)**
	- **Alumni**
		- **Gabriel Marin (ORNL), Robert Fowler (RENCI), Nathan Froyd (Mozilla)**
	- **Summer Interns:** 
		- **Reed Landrum, Michael Franco, Sinchan Banerjee, Philip Taffet**

# **Challenges for Computational Scientists**

- **Execution environments and applications are rapidly evolving** 
	- **architecture**
		- **rapidly changing multicore microprocessor designs**
		- **increasing scale of parallel systems**
		- **growing use of accelerators**
	- **applications**
		- **MPI everywhere to threaded implementations**
		- **adding additional scientific capabilities to existing applications**
		- **maintaining multiple variants or configurations for particular problems**
- **Steep increase in application development effort to attain performance, evolvability, and portability**
- **Application developers need to** 
	- **assess weaknesses in algorithms and their implementations**
	- **improve scalability of executions within and across nodes**
	- **adapt to changes in emerging architectures**
	- **overhaul algorithms & data structures to add new capabilities**

<sup>3</sup> **Performance tools can play an important role as a guide**

# **Performance Analysis Challenges**

- **Complex architectures are hard to use efficiently**
	- **multi-level parallelism: multi-core, ILP, SIMD instructions**
	- **multi-level memory hierarchy**
	- **result: gap between typical and peak performance is huge**
- **Complex applications present challenges** 
	- **for measurement and analysis**
	- **for understanding and tuning**
- **Supercomputer platforms compound the complexity**
	- **unique hardware**
	- **unique microkernel-based operating systems**
	- **multifaceted performance concerns**
		- **computation**
		- **communication**
		- **I/O**

# **Performance Analysis Principles**

- **Without accurate measurement, analysis is irrelevant**
	- **avoid systematic measurement error**
	- **measure actual executions of interest, not an approximation**
		- **fully optimized production code on the target platform**
- **Without effective analysis, measurement is irrelevant**
	- **quantify and attribute problems to source code**
	- **compute insightful metrics**
		- **e.g., "scalability loss" or "waste" rather than just "cycles"**
- **Without scalability, a tool is irrelevant for supercomputing**
	- **large codes**
	- **large-scale threaded parallelism within and across nodes**

# **Performance Analysis Goals**

- **Programming model independent tools**
- **Accurate measurement of complex parallel codes**
	- **large, multi-lingual programs**
	- **fully optimized code: loop optimization, templates, inlining**
	- **binary-only libraries, sometimes partially stripped**
	- **complex execution environments** 
		- **dynamic loading (Linux clusters) vs. static linking (Cray, Blue Gene)**
		- **SPMD parallel codes with threaded node programs**
		- **batch jobs**

#### • **Insightful analysis that pinpoints and explains problems**

- **correlate measurements with code for actionable results**
- **support analysis at the desired level**
	- **intuitive enough for application scientists and engineers**
	- **detailed enough for library developers and compiler writers**
- **Scalable to petascale and beyond**

# **HPCToolkit Design Principles**

- **Employ binary-level measurement and analysis**
	- **observe fully optimized, dynamically linked executions**
	- **support multi-lingual codes with external binary-only libraries**
- **Use sampling-based measurement (avoid instrumentation)**
	- **controllable overhead**
	- **minimize systematic error and avoid blind spots**
	- **enable data collection for large-scale parallelism**
- **Collect and correlate multiple derived performance metrics**
	- **diagnosis typically requires more than one species of metric**
- **Associate metrics with both static and dynamic context** — **loop nests, procedures, inlined code, calling context**
- **Support top-down performance analysis**
	- **natural approach that minimizes burden on developers**

# **Outline**

- **Overview of Rice's HPCToolkit**
- **Accurate measurement**
- **Effective performance analysis**
- **Pinpointing scalability bottlenecks**
	- **scalability bottlenecks on large-scale parallel systems**
	- **scaling on multicore processors**
- **Assessing process variability**
- **Understanding temporal behavior**
- **Using HPCToolkit**
- **Ongoing R&D**

#### **source code optimized binary compile & link oriently a securition call path profile profile execution [hpcrun] binary analysis [hpcstruct] interpret profile correlate w/ source [hpcprof/hpcprof-mpi] database presentation [hpcviewer/ hpctraceviewer] program structure HPCToolkit Workflow** 9

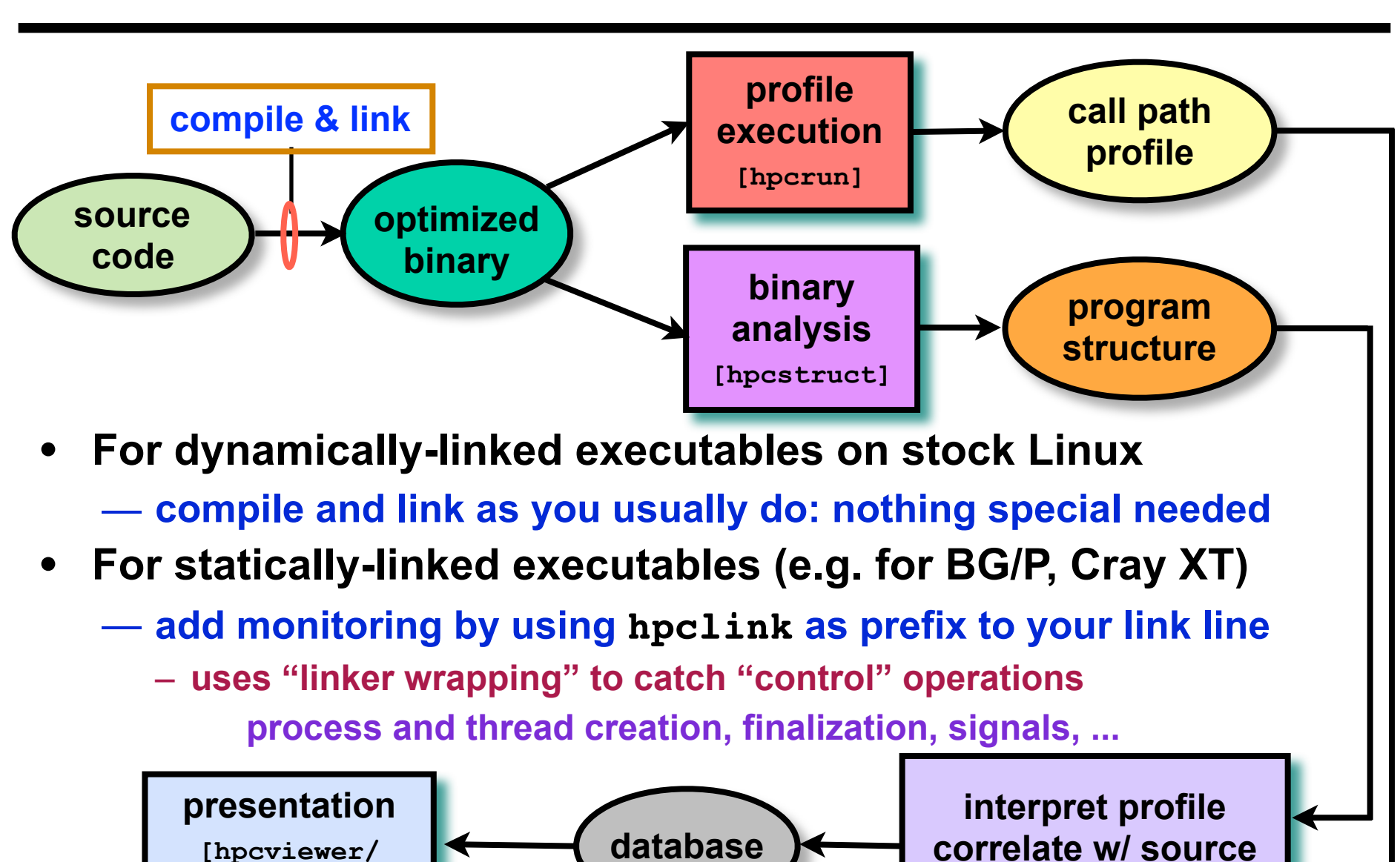

**hpctraceviewer]**

**correlate w/ source [hpcprof/hpcprof-mpi]**

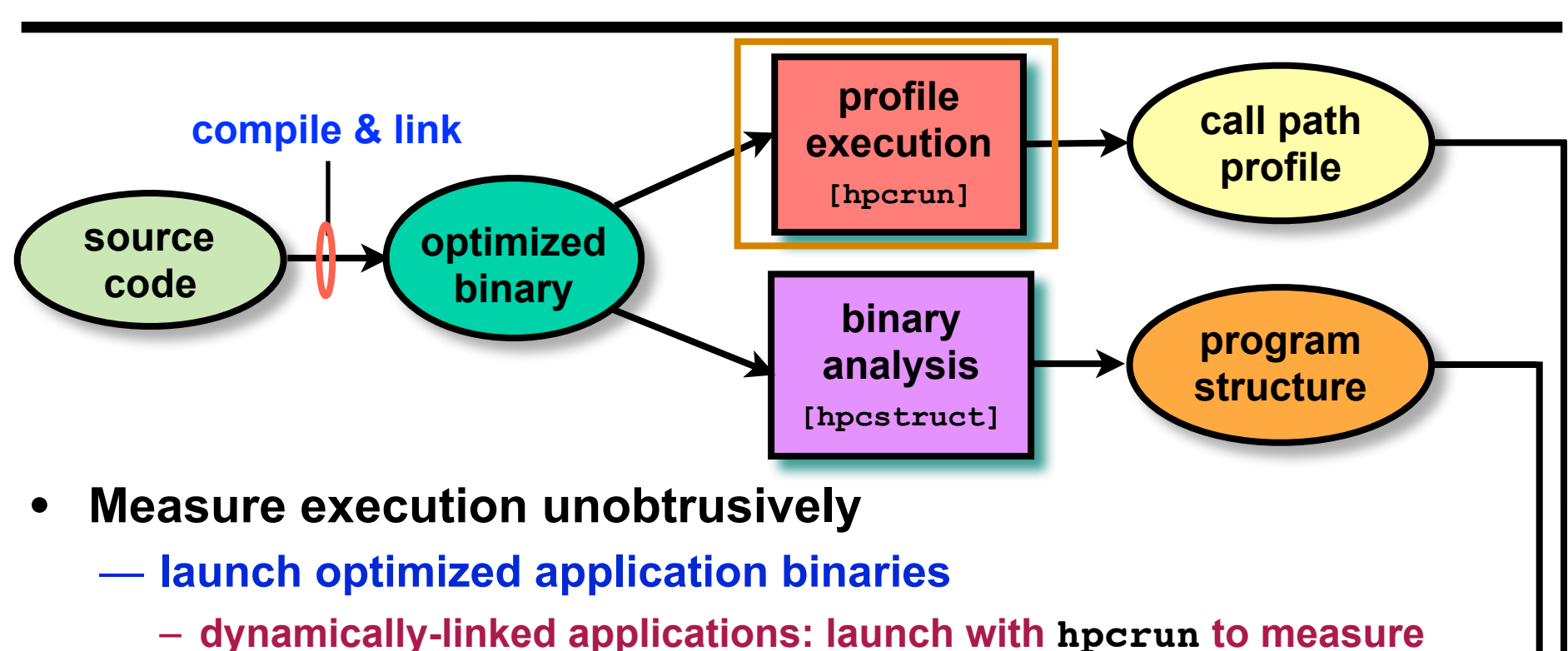

- **statically-linked applications: measurement library added at link time control with environment variable settings**
- **collect statistical call path profiles of events of interest**

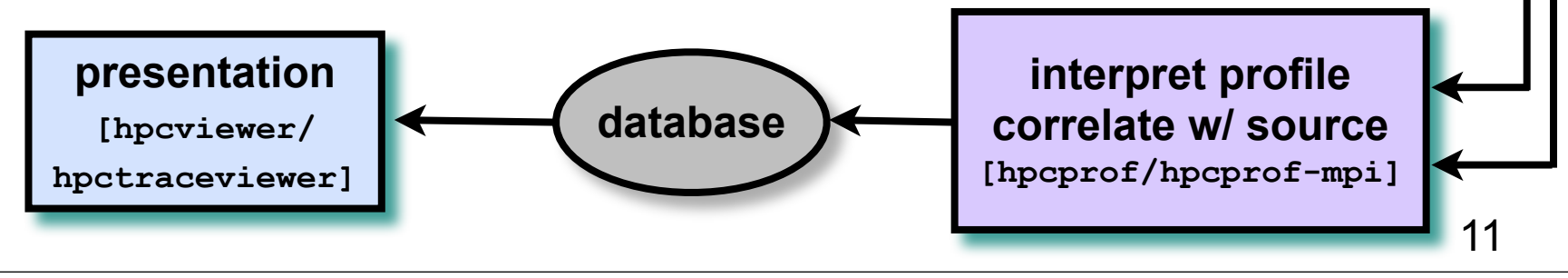

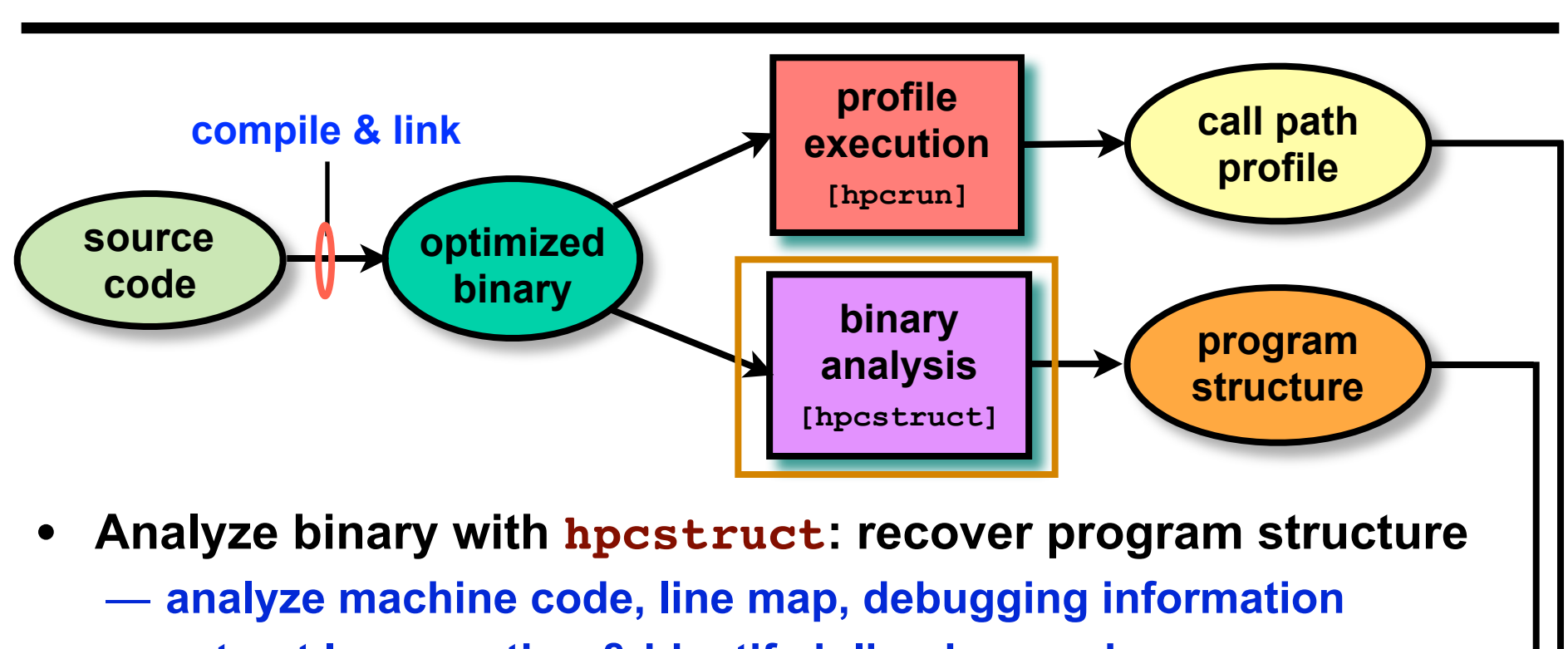

- **extract loop nesting & identify inlined procedures**
- **map transformed loops and procedures to source**

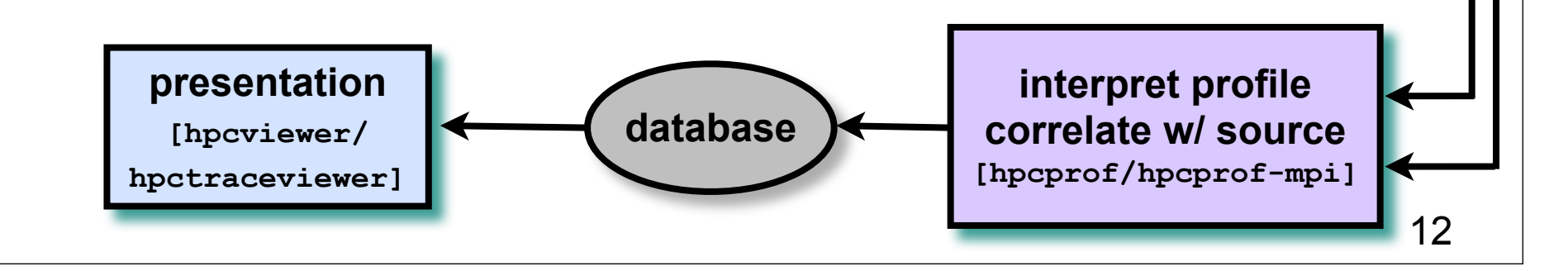

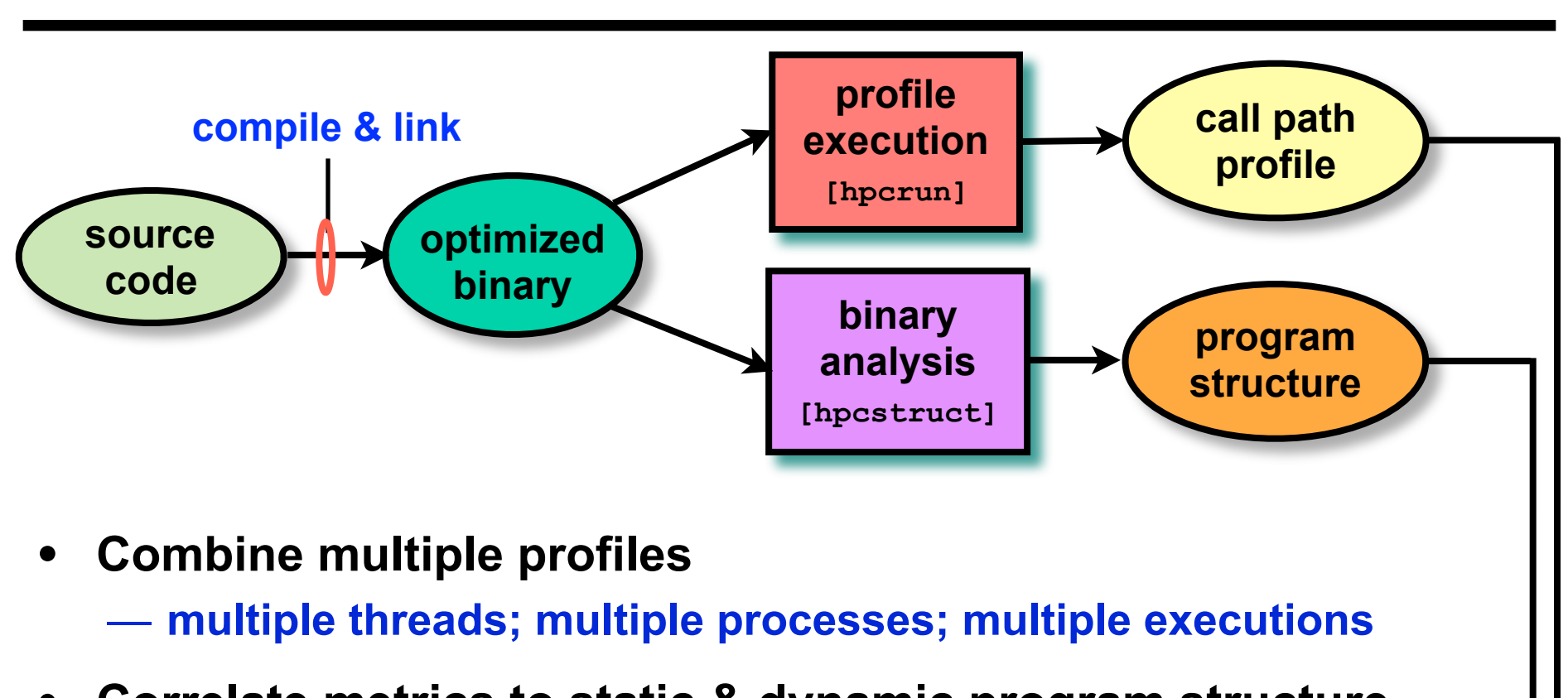

• **Correlate metrics to static & dynamic program structure**

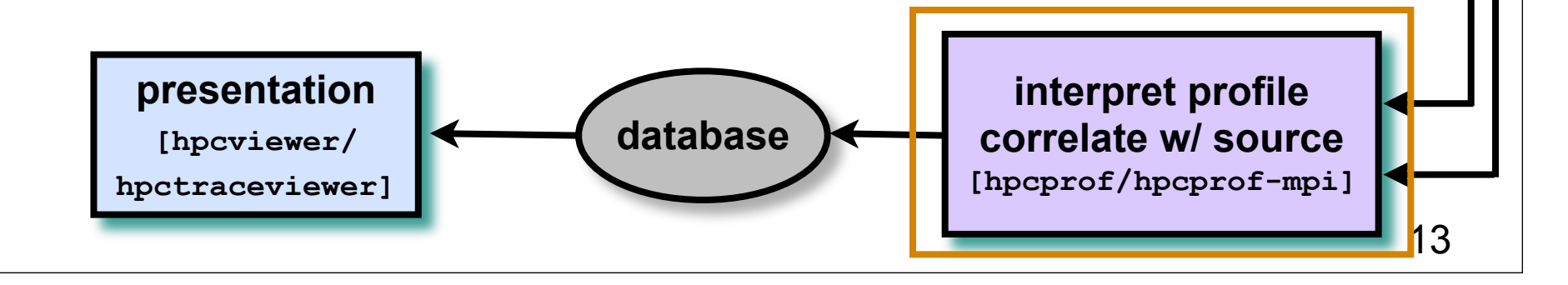

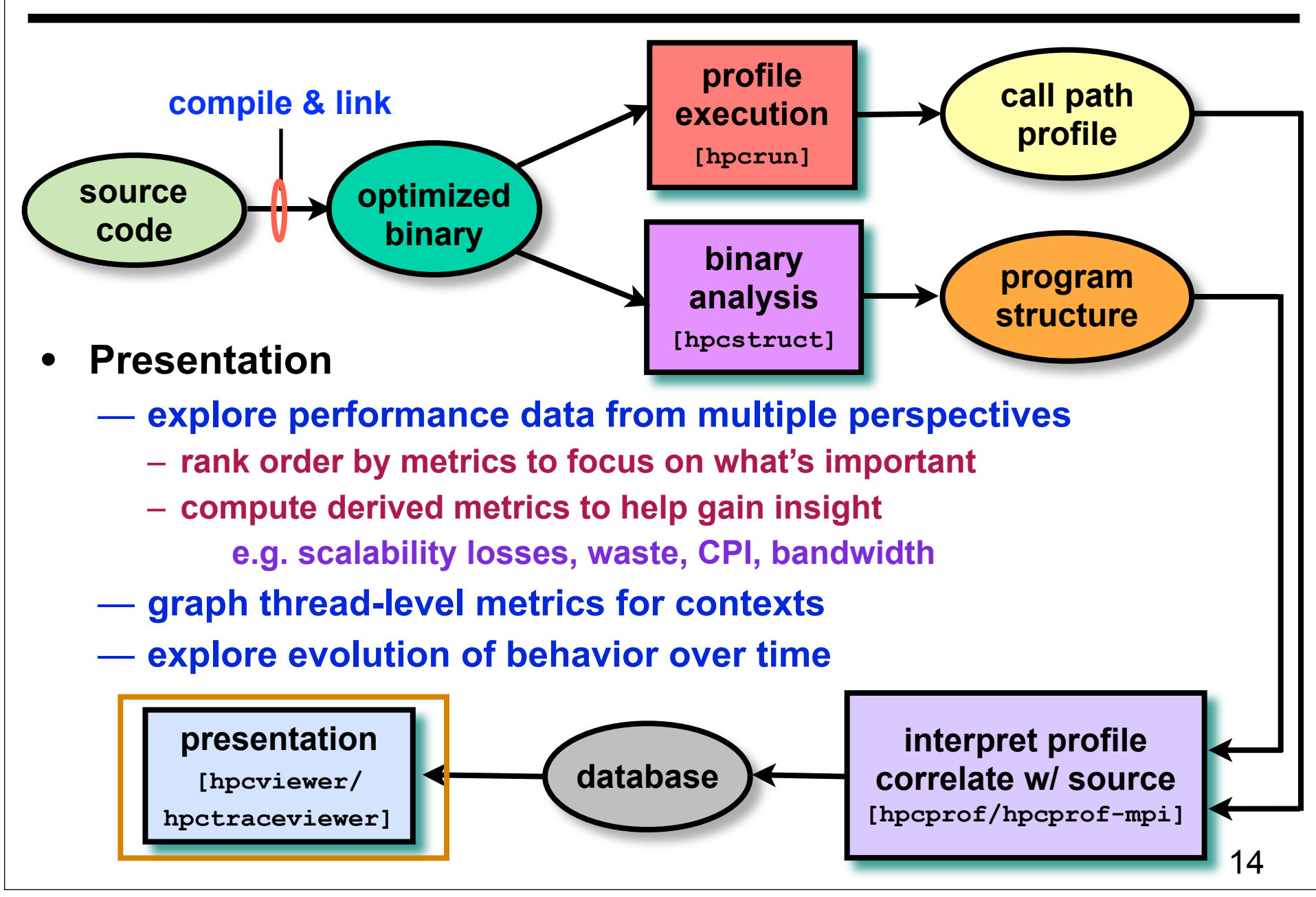

# **Outline**

- **Overview of Rice's HPCToolkit**
- **Accurate measurement**
- **Effective performance analysis**
- **Pinpointing scalability bottlenecks**
	- **scalability bottlenecks on large-scale parallel systems**
	- **scaling on multicore processors**
- **Assessing process variability**
- **Understanding temporal behavior**
- **Using HPCToolkit**
- **Ongoing R&D**

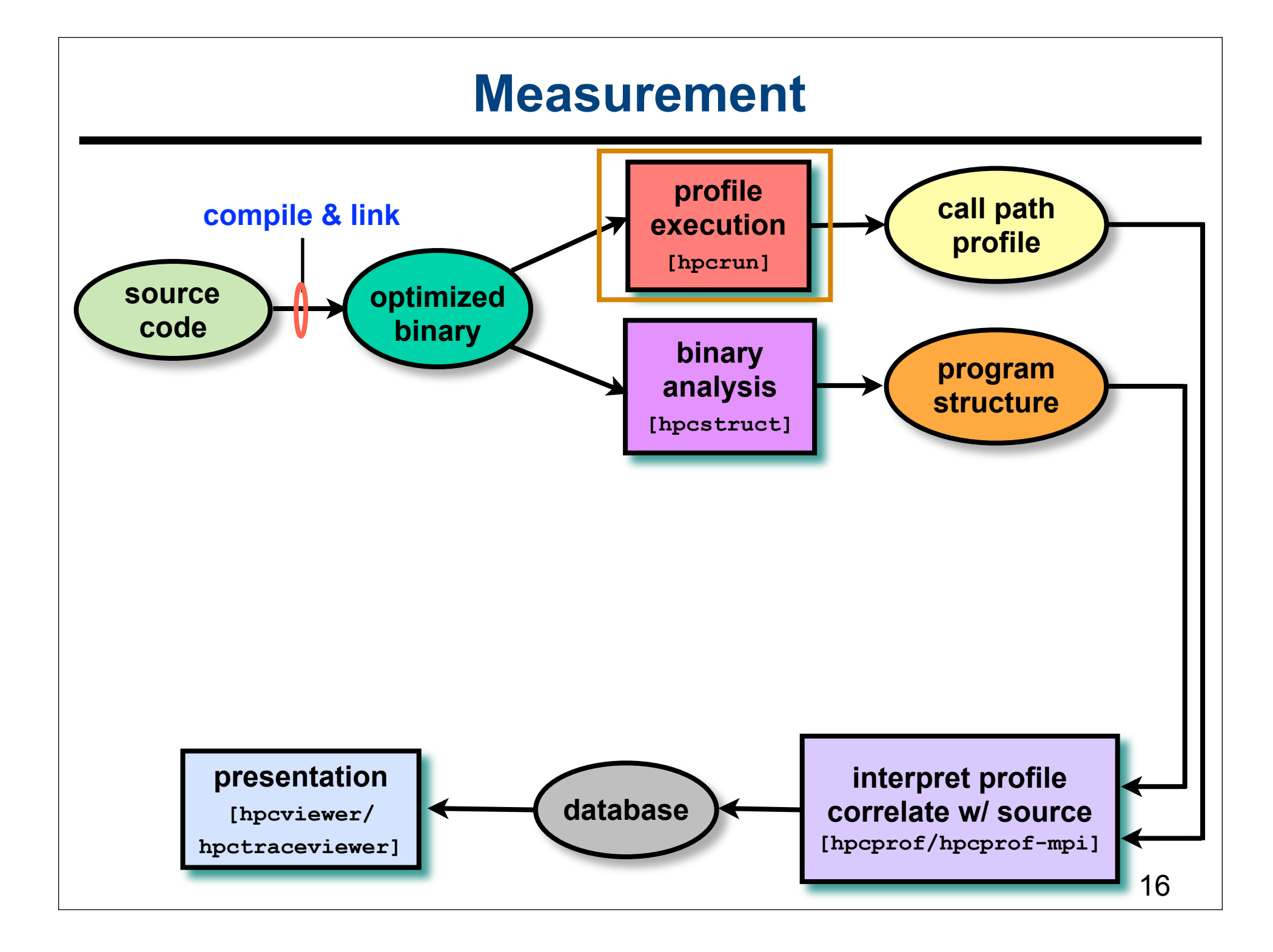

# **Call Path Profiling**

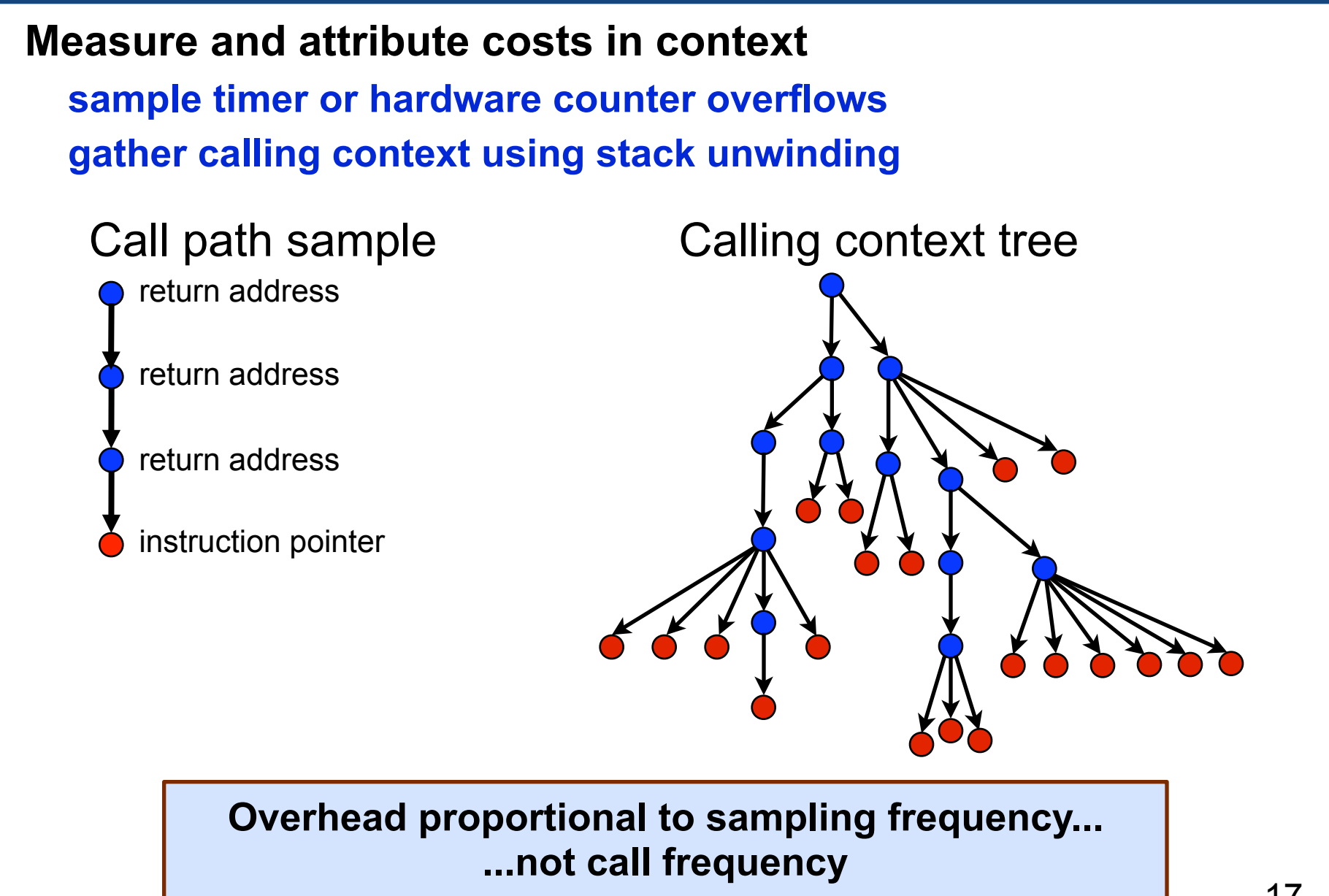

## **Novel Aspects of Our Approach**

- **Unwind fully-optimized and even stripped code —use on-the-fly binary analysis to support unwinding**
- **Cope with dynamically-loaded shared libraries on Linux** — **note as new code becomes available in address space**
- **Integrate static & dynamic context information in presentation**
	- **dynamic call chains including procedures, inlined functions, loops, and statements**

#### **Measurement Effectiveness**

- **Accurate**
	- **PFLOTRAN on Cray XT @ 8192 cores**
		- **148 unwind failures out of 289M unwinds**
		- **5e-5% errors**
	- **Flash on Blue Gene/P @ 8192 cores**
		- **212K unwind failures out of 1.1B unwinds**
		- **2e-2% errors**
	- **SPEC2006 benchmark test suite (sequential codes)**
		- **fully-optimized executables: Intel, PGI, and Pathscale compilers**
		- **292 unwind failures out of 18M unwinds (Intel Harpertown)**
		- **1e-3% error**
- **Low overhead**
	- **e.g. PFLOTRAN scaling study on Cray XT @ 512 cores**
		- **measured cycles, L2 miss, FLOPs, & TLB @ 1.5% overhead**
	- **suitable for use on production runs**

# **Outline**

- **Overview of Rice's HPCToolkit**
- **Accurate measurement**
- **Effective performance analysis**
- **Pinpointing scalability bottlenecks**
	- **scalability bottlenecks on large-scale parallel systems**
	- **scaling on multicore processors**
- **Assessing process variability**
- **Understanding temporal behavior**
- **Using HPCToolkit**
- **Ongoing R&D**

#### **source code optimized binary compile & link oriently a secution call path profile profile execution [hpcrun] binary analysis [hpcstruct] interpret profile correlate w/ source [hpcprof/hpcprof-mpi] database presentation [hpcviewer/ hpctraceviewer] program structure Effective Analysis** 21

# **Recovering Program Structure**

- **Analyze an application binary**
	- **identify object code procedures and loops**
		- **decode machine instructions**
		- **construct control flow graph from branches**
		- **identify natural loop nests using interval analysis**
	- **map object code procedures/loops to source code**
		- **leverage line map + debugging information**
		- **discover inlined code**
		- **account for many loop and procedure transformations**

**Unique benefit of our binary analysis**

- **Bridges the gap between**
	- **lightweight measurement of fully optimized binaries**
	- **desire to correlate low-level metrics to source level abstractions**

### **Analyzing Results with hpcviewer**

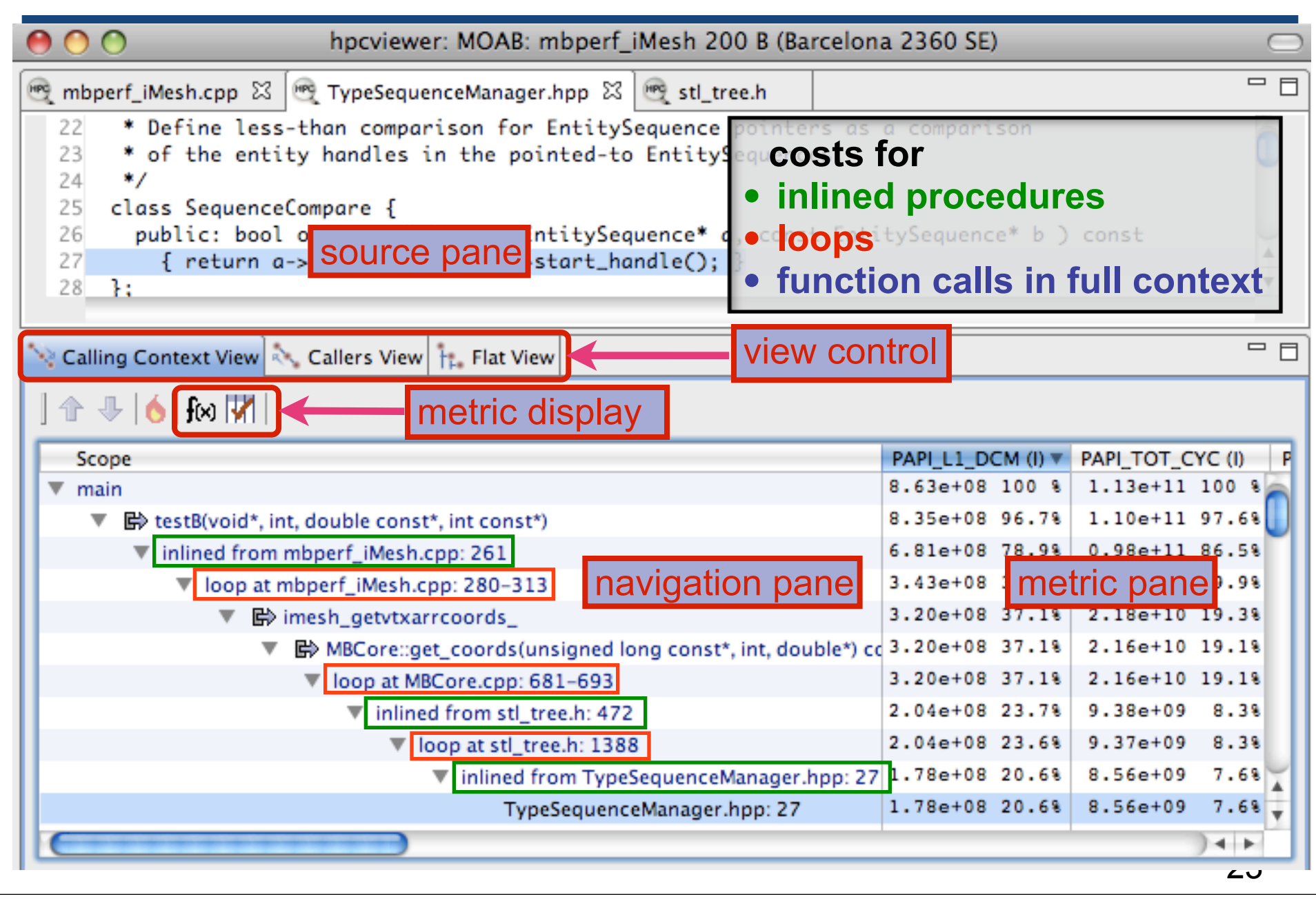

# **Principal Views**

- **Calling context tree view "top-down" (down the call chain)**
	- **associate metrics with each dynamic calling context**
	- **high-level, hierarchical view of distribution of costs**
- **Caller's view "bottom-up" (up the call chain)**
	- **apportion a procedure's metrics to its dynamic calling contexts**
	- **understand costs of a procedure called in many places**
- **Flat view ignores the calling context of each sample point**
	- **aggregate all metrics for a procedure, from any context**
	- **attribute costs to loop nests and lines within a procedure**

# **Outline**

- **Overview of Rice's HPCToolkit**
- **Accurate measurement**
- **Effective performance analysis**
- **Pinpointing scalability bottlenecks**
	- **scalability bottlenecks on large-scale parallel systems**
	- **scaling on multicore processors**
- **Assessing process variability**
- **Understanding temporal behavior**
- **Using HPCToolkit**
- **Ongoing R&D**

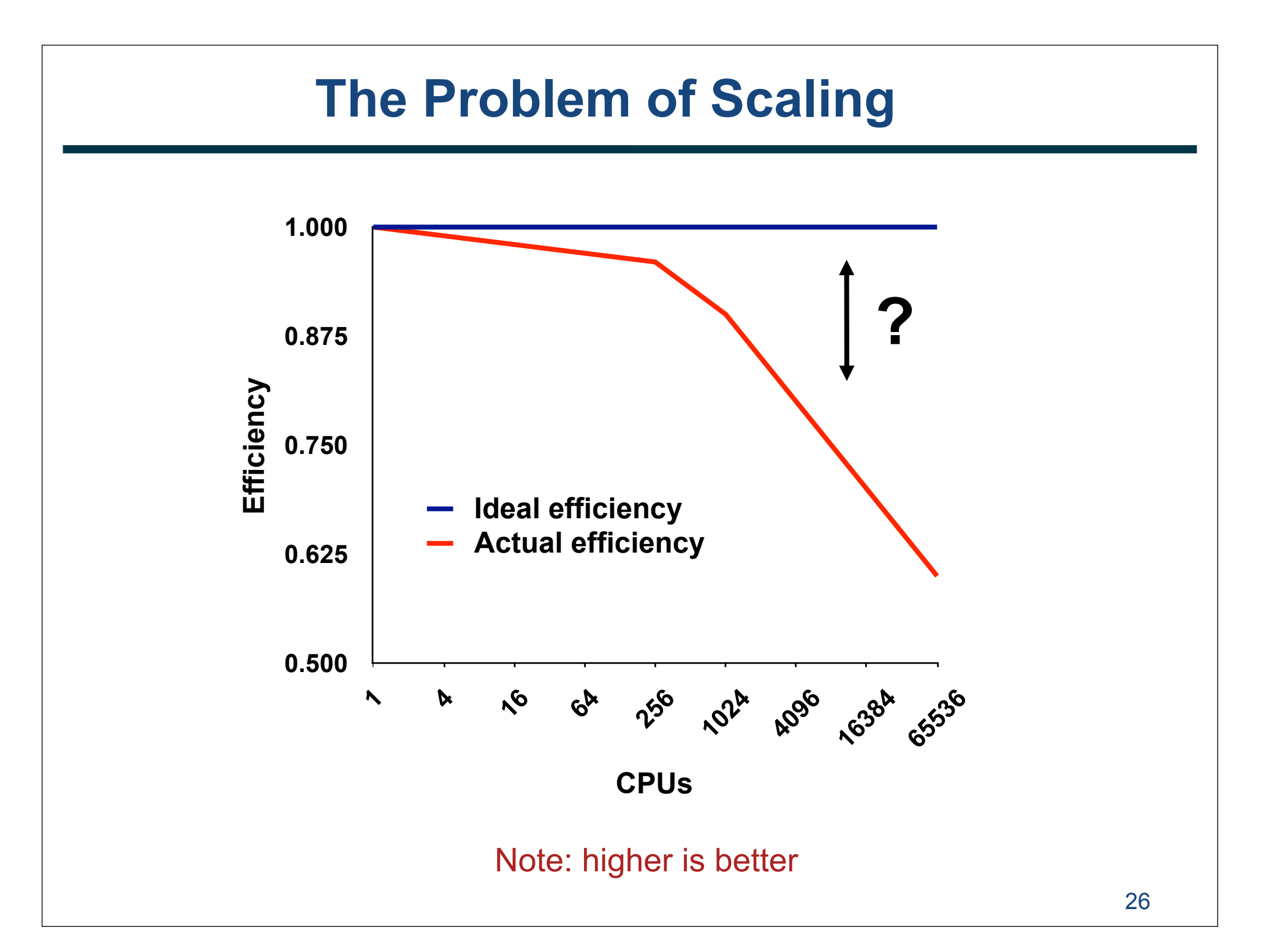

## **Goal: Automatic Scaling Analysis**

- **Pinpoint scalability bottlenecks**
- **Guide user to problems**
- **Quantify the magnitude of each problem**
- **Diagnose the nature of the problem**

#### **Challenges for Pinpointing Scalability Bottlenecks**

- **Parallel applications**
	- **modern software uses layers of libraries**
	- **performance is often context dependent**
- **Monitoring**
	- **bottleneck nature: computation, data movement, synchronization?**
	- **2 pragmatic constraints**
		- **acceptable data volume**
		- **low perturbation for use in production runs**

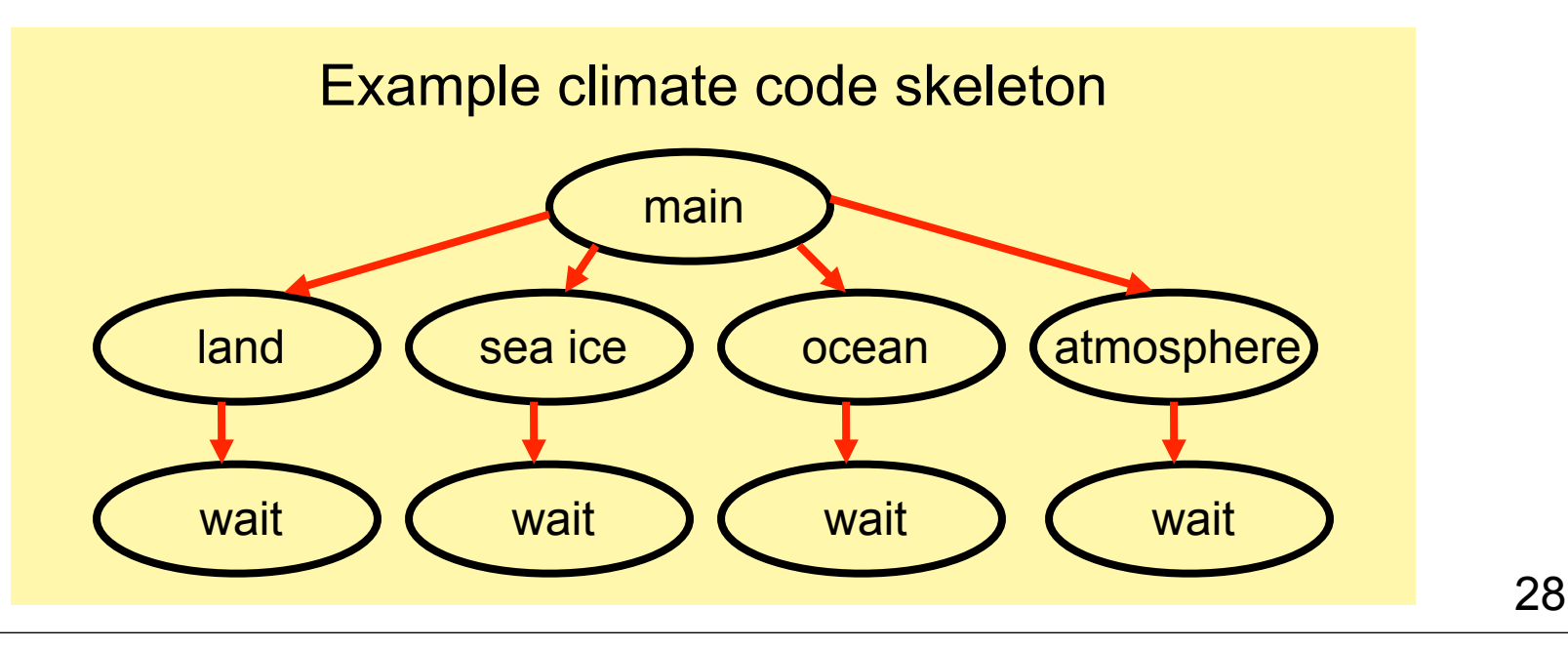

# **Performance Analysis with Expectations**

- **You have performance expectations for your parallel code**
	- **strong scaling: linear speedup**
	- **weak scaling: constant execution time**
- **Putting your expectations to work**
	- **measure performance under different conditions**
		- **e.g. different levels of parallelism or different inputs**
	- **express your expectations as an equation**
	- **compute the deviation from expectations for each calling context**
		- **for both inclusive and exclusive costs**
	- **correlate the metrics with the source code**
	- **explore the annotated call tree interactively**

#### **Pinpointing and Quantifying Scalability Bottlenecks**

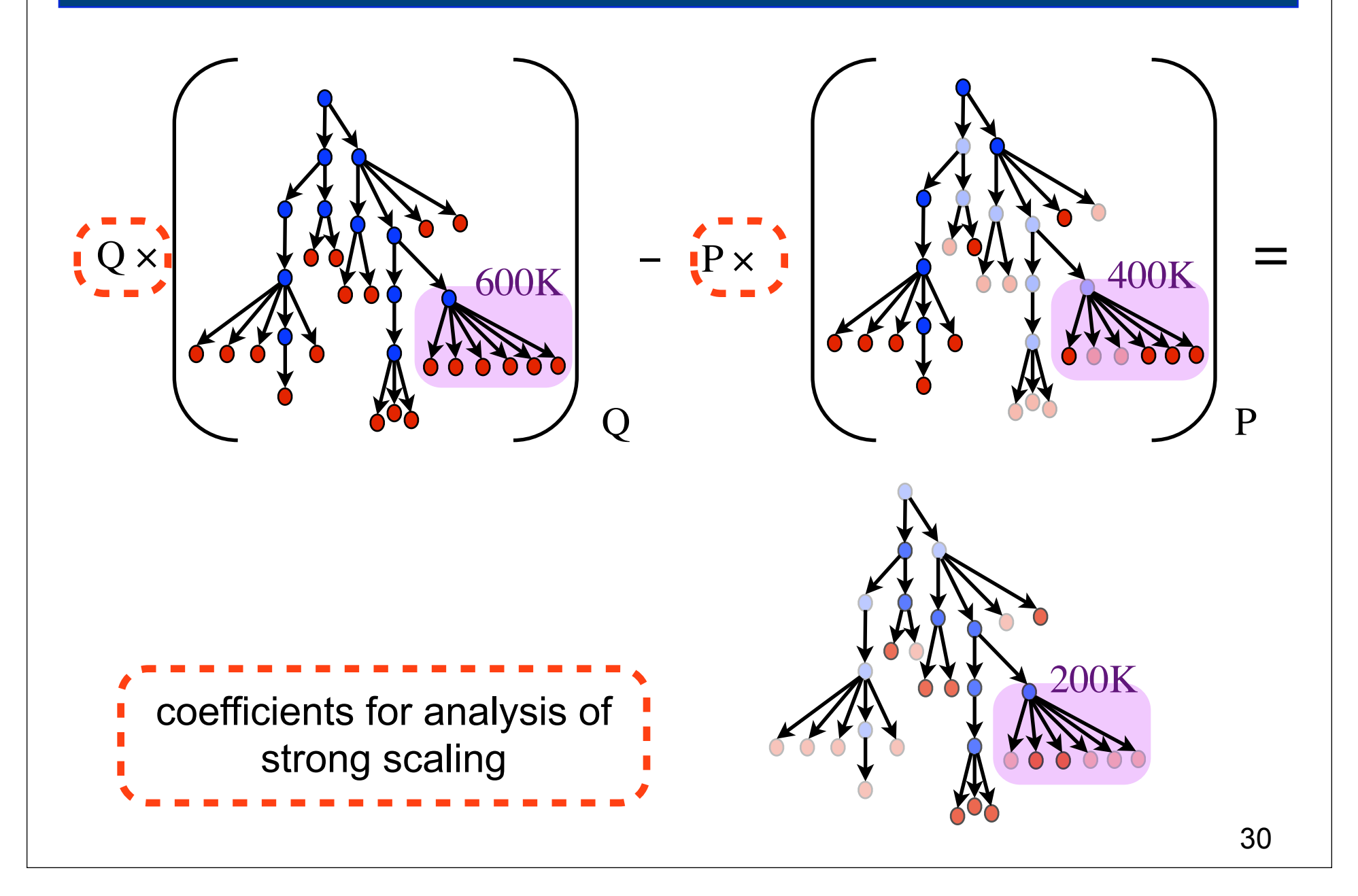

## **Scalability Analysis Demo**

**Experiment:** 

#### et **Parallel Indiversity of Chican**  $\bullet$  Block structure and unit of computation  $\bullet$  is the unit of computation of computation  $\bullet$ **Simulation:** white dwarf detonation  $f_{\alpha r m}$   $\blacksquare$ **Platform: Blue Gene/P**  $\mathbf{F}_{\text{max}}$  and  $\mathbf{F}_{\text{max}}$  and  $\mathbf{F}_{\text{max}}$ **Scaling type: weak Code: University of Chicago FLASH Experiment: 8192 vs. 256 processors**

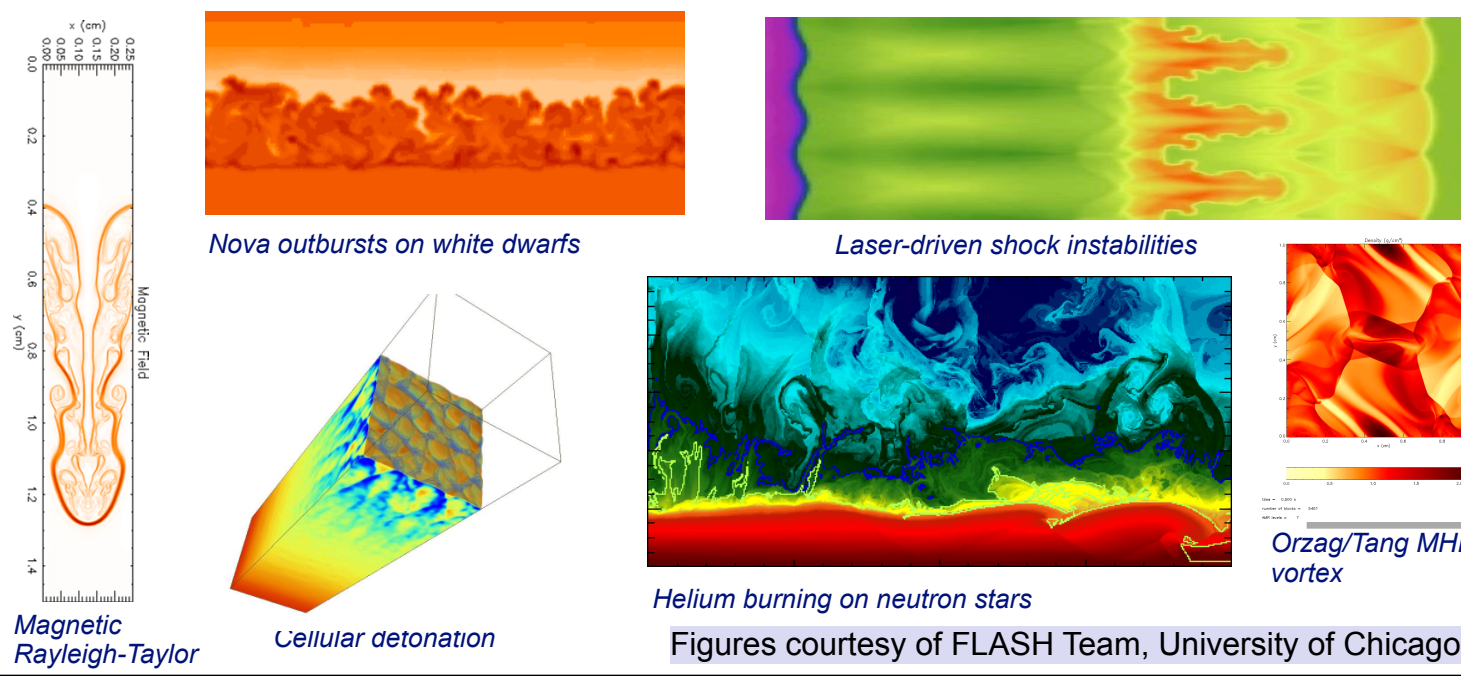

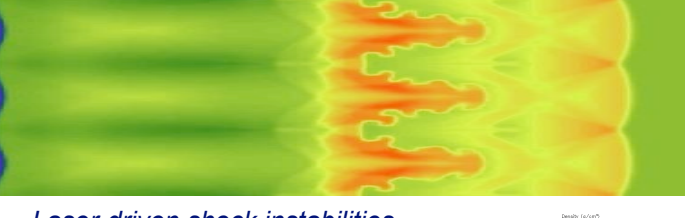

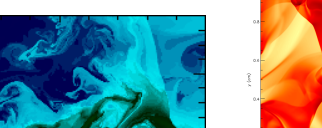

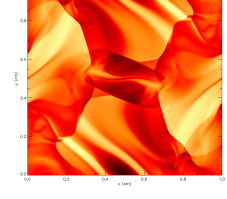

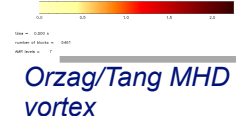

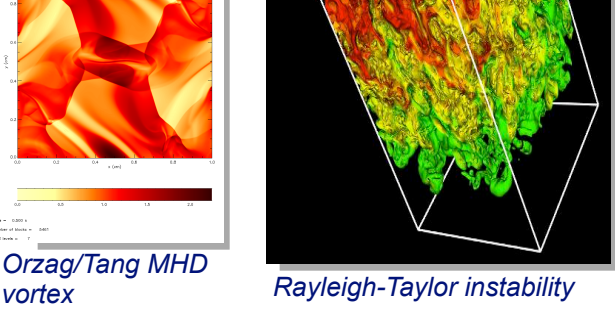

## **Scaling on Multicore Processors**

- **Compare performance** 
	- **single vs. multiple processes on a multicore system**
- **Strategy**
	- **differential performance analysis**
		- **subtract the calling context trees as before, unit coefficient for each**

#### **S3D: Multicore Losses at the Loop Level**

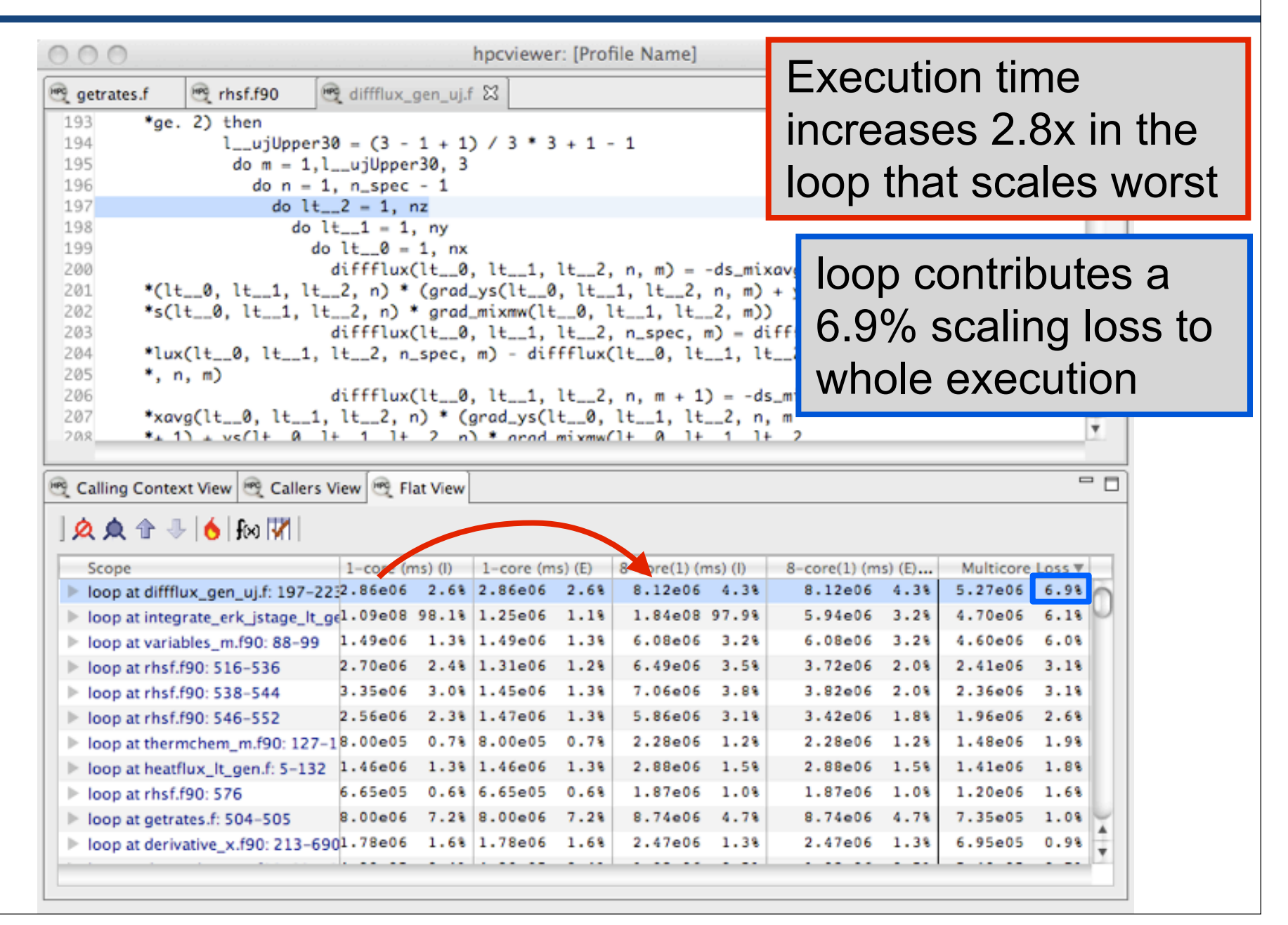

# **Outline**

- **Overview of Rice's HPCToolkit**
- **Accurate measurement**
- **Effective performance analysis**
- **Pinpointing scalability bottlenecks**
	- **scalability bottlenecks on large-scale parallel systems**
	- **scaling on multicore processors**
- **Assessing process variability**
- **Understanding temporal behavior**
- **Using HPCToolkit**
- **Ongoing R&D**

#### **Parallel Radix Sort on 960 Cores**

"Right click" on a node in the CCT view to graph values across all threads

Values for all threads graphed for the selected context

NOTE: Must analyze measurement data with hpcprof-mpi to include thread-centric metrics in the performance database

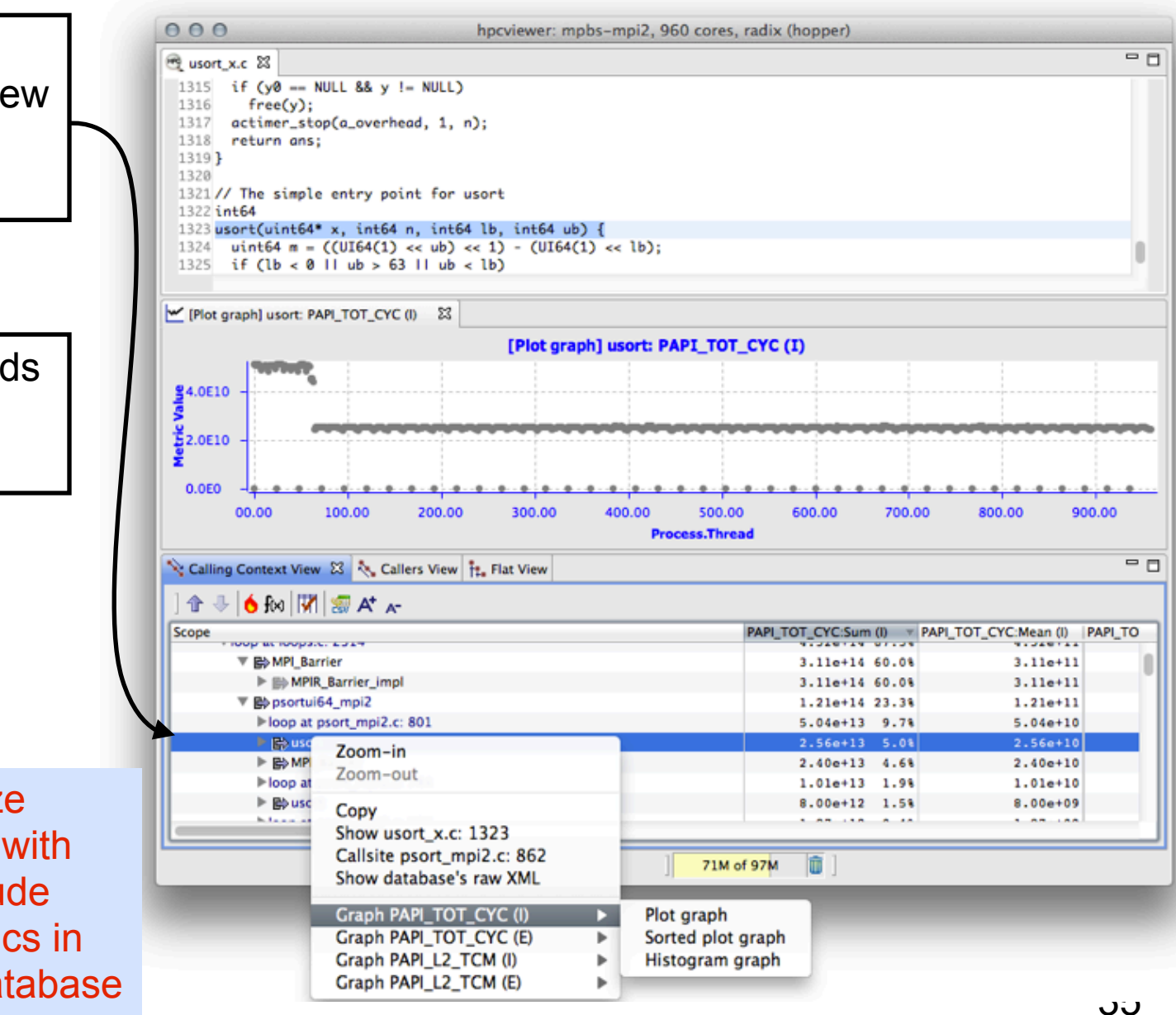

# **Radix Sort on 960 Cores: Barrier Time**

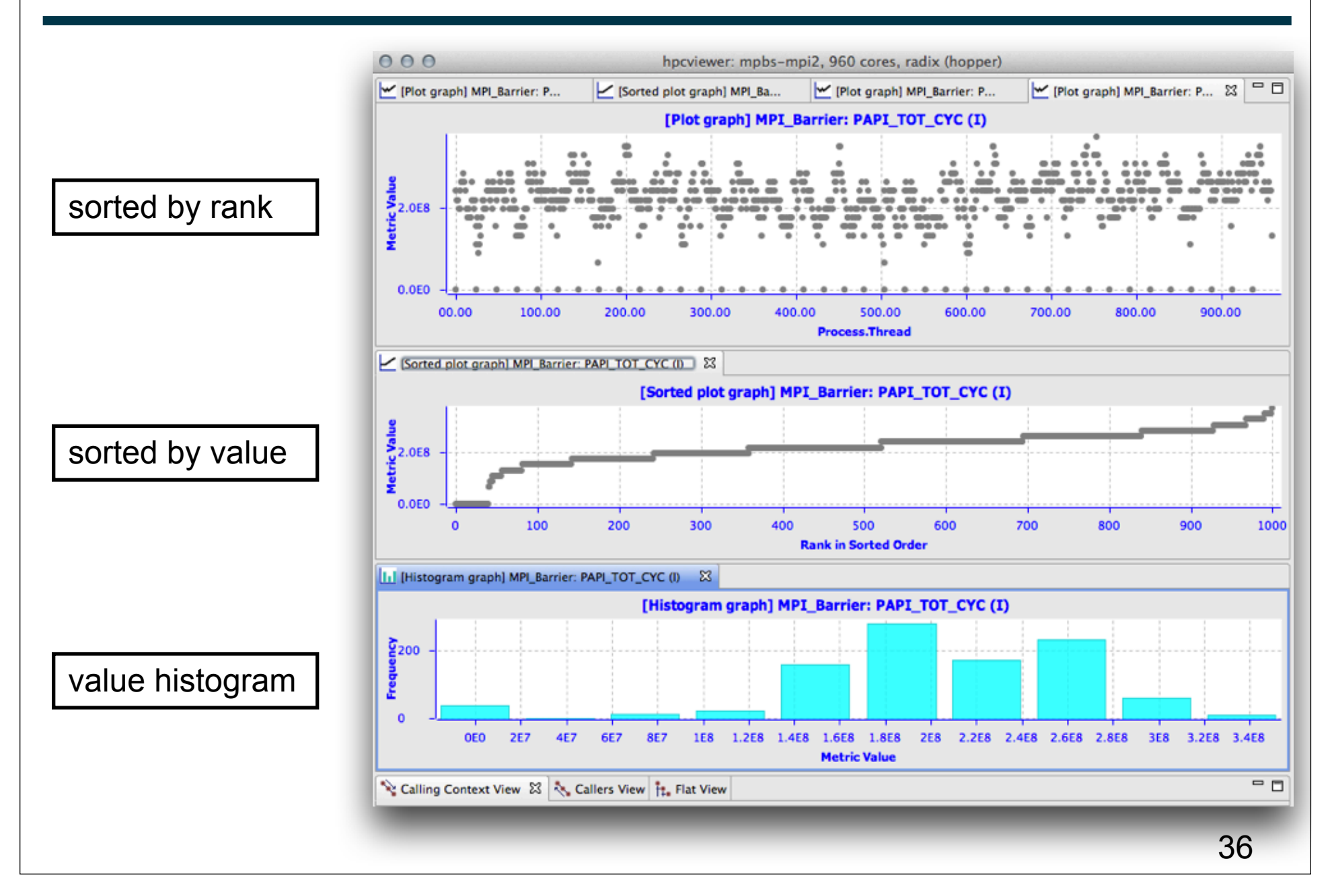

# **Outline**

- **Overview of Rice's HPCToolkit**
- **Accurate measurement**
- **Effective performance analysis**
- **Pinpointing scalability bottlenecks**
	- **scalability bottlenecks on large-scale parallel systems**
	- **scaling on multicore processors**
- **Assessing process variability**
- **Understanding temporal behavior**
- **Using HPCToolkit**
- **Ongoing R&D**

### **Understanding Temporal Behavior**

- **Profiling compresses out the temporal dimension** —**temporal patterns, e.g. serialization, are invisible in profiles**
- **What can we do? Trace call path samples**

—**sketch:** 

- **N times per second, take a call path sample of each thread**
- **organize the samples for each thread along a time line**
- **view how the execution evolves left to right**
- **what do we view?**

**assign each procedure a color; view a depth slice of an execution**

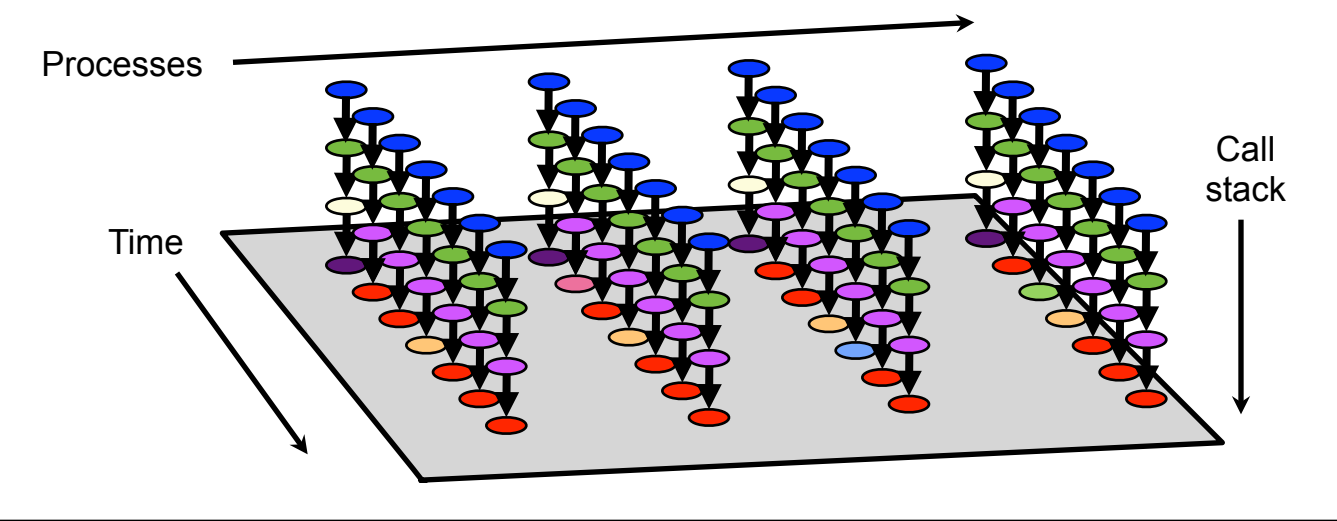

#### **Process-Time Views of PFLOTRAN**

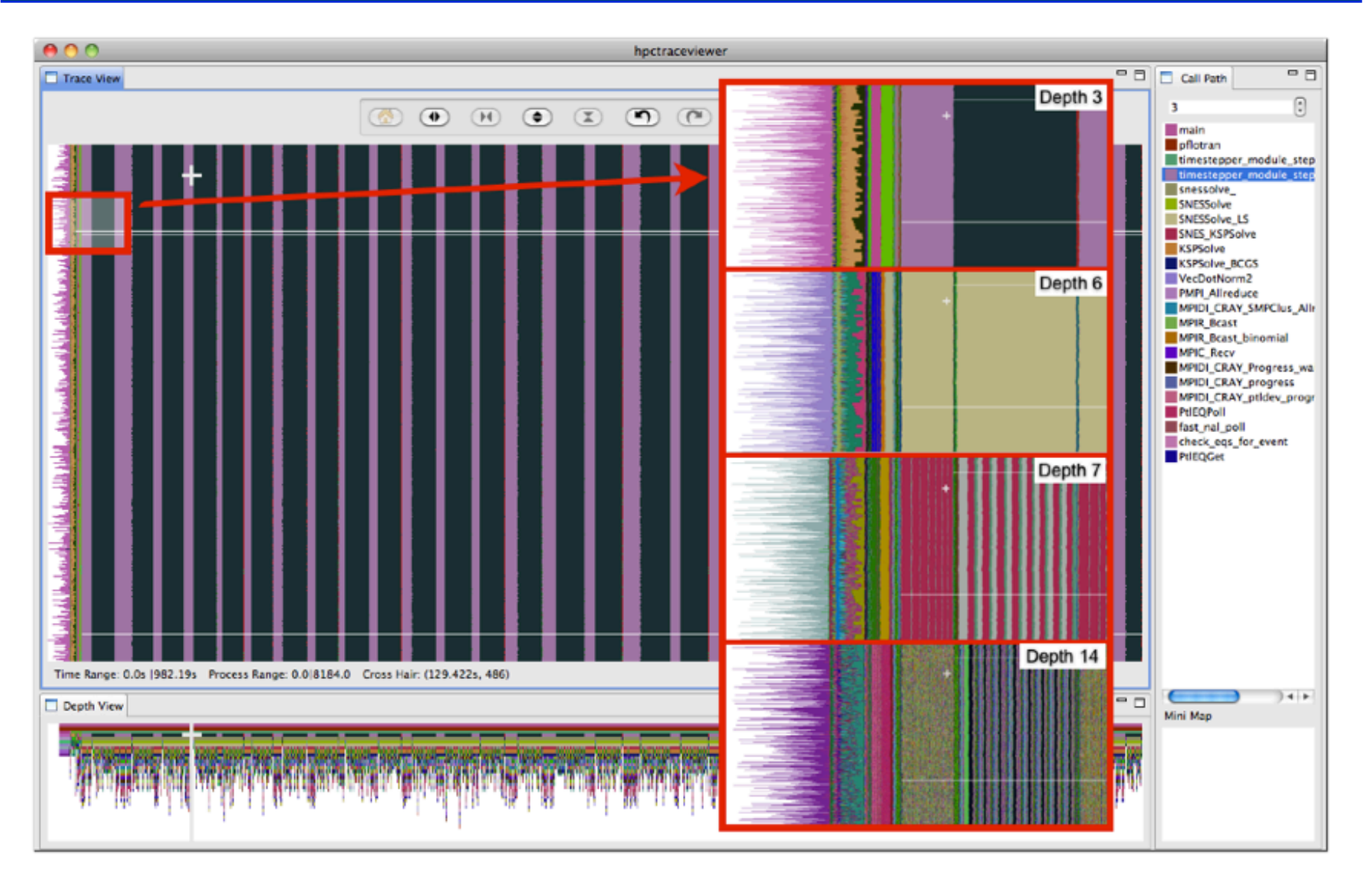

**8184-core execution on Cray XT5. Trace view rendered using hpctraceviewer on a Mac Book Pro Laptop. Insets show zoomed view of marked region at different call stack depths.**

39

# **Presenting Large Traces on Small Displays**

- **How to render an arbitrary portion of an arbitrarily large trace?** 
	- **we have a display window of dimensions** *h* **×** *w*
	- **typically many more processes (or threads) than** *h*
	- **typically many more samples (trace records) than** *w*
- **Solution: sample the samples!**

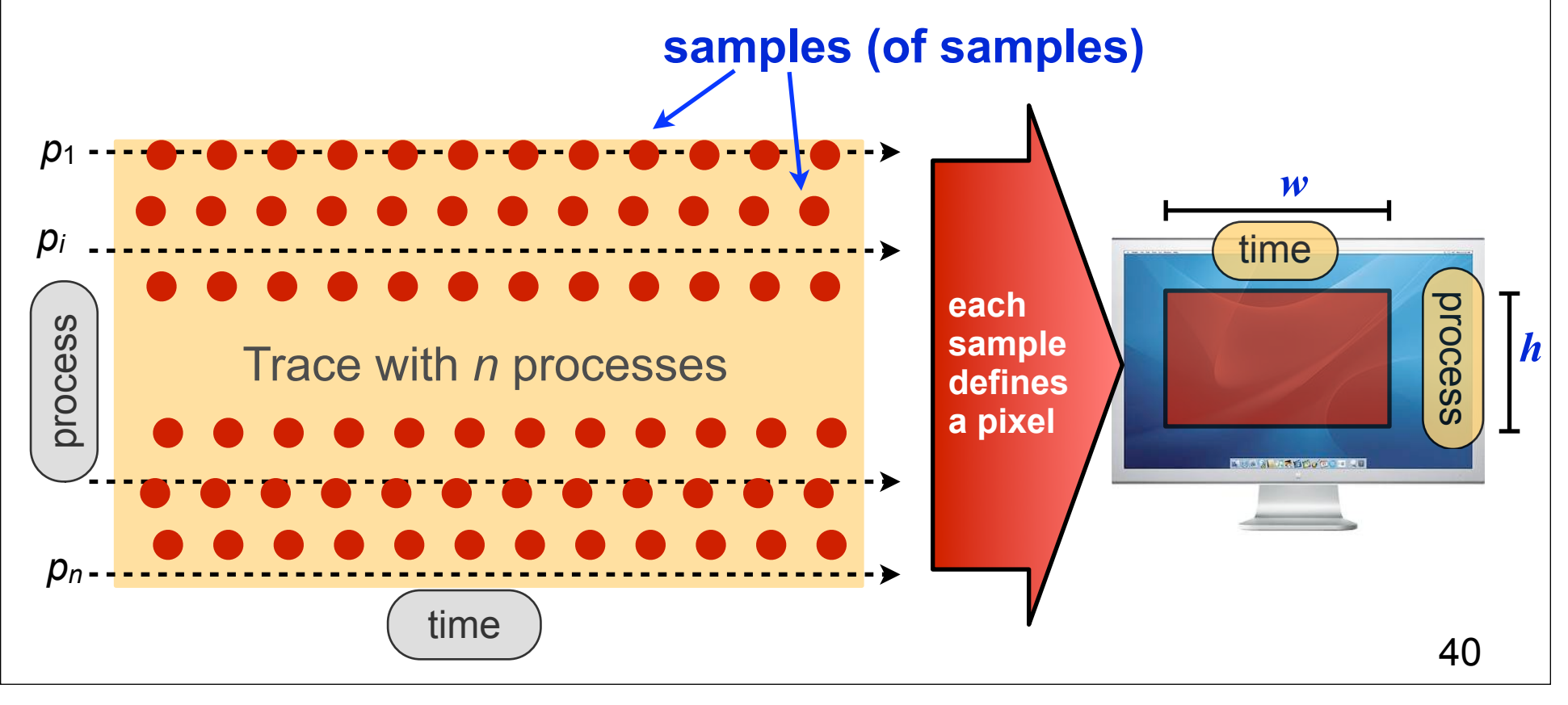

# **Outline**

- **Overview of Rice's HPCToolkit**
- **Accurate measurement**
- **Effective performance analysis**
- **Pinpointing scalability bottlenecks**
	- **scalability bottlenecks on large-scale parallel systems**
	- **scaling on multicore processors**
- **Assessing process variability**
- **Understanding temporal behavior**
- **Using HPCToolkit**
- **Ongoing R&D**

# **Where to Find HPCToolkit**

- **ALCF Systems**
	- **intrepid: /home/projects/hpctoolkit/ppc64/pkgs/hpctoolkit**
	- **vesta: /home/projects/hpctoolkit/pkgs/hpctoolkit**
	- **eureka: /home/projects/hpctoolkit/x86\_64/pkgs/hpctoolkit**
- **OLCF (Interlagos)**
	- **/ccs/proj/hpctoolkit/pkgs/hpctoolkit-interlagos**
	- **/ccs/proj/hpctoolkit/pkgs/hpcviewer**
- **NERSC (Hopper)**
	- **/project/projectdirs/hpctk/hpctoolkit-hopper**
	- **/project/projectdirs/hpctk/hpcviewer**
- **For your local Linux systems, you can download and install it**
	- **documentation, build instructions, and software**
		- **see http://hpctoolkit.org for instructions**
	- **we recommend downloading and building from svn**
	- **important notes:** 
		- **using hardware counters requires downloading and installing PAPI**
		- **kernel support for hardware counters**

 **on Linux 2.6.32 or better: built-in kernel support for counters earlier Linux needs a kernel patch (perfmon2 or perfctr)** 42

# **HPCToolkit Documentation**

 **http://hpctoolkit.org/documentation.html**

• **Comprehensive user manual:**

**http://hpctoolkit.org/manual/HPCToolkit-users-manual.pdf**

- **Quick start guide** 
	- **essential overview that almost fits on one page**
- **Using HPCToolkit with statically linked programs** 
	- **a guide for using hpctoolkit on BG/P and Cray XT**
- **The hpcviewer and hpctraceviewer user interfaces**
- **Effective strategies for analyzing program performance with HPCToolkit** 
	- **analyzing scalability, waste, multicore performance ...**
- **HPCToolkit and MPI**
- **HPCToolkit Troubleshooting**
	- **why don't I have any source code in the viewer?**
	- **hpcviewer isn't working well over the network ... what can I do?**
- **Installation guide**

# **Using HPCToolkit**

- **Add hpctoolkit's bin directory to your path**  — **see earlier slide for HPCToolkit's HOME directory on your system**
- **Adjust your compiler flags (if you want full attribution to src)** — **add -g flag after any optimization flags**
- **Add hpclink as a prefix to your Makefile's link line** — **e.g. hpclink mpixlf -o myapp foo.o ... lib.a -lm ...**
- **Decide what hardware counters to monitor** 
	- **statically-linked executables (e.g., Cray XT, BG/P)**
		- **use hpclink to link your executable**
		- **launch executable with environment var HPCRUN\_EVENT\_LIST=LIST (BG/P hardware counters supported)**
	- **dynamically-linked executables (e.g., Linux)**
		- **use hpcrun -L to learn about counters available for profiling**
		- **use papi\_avail**

**you can sample any event listed as "profilable"**

# **Collecting Performance Data**

- **Collecting traces**
	- **dynamically-linked: hpcrun -t ...**
	- **statically-linked: set environment variable HPCRUN\_TRACE=1**
- **Launching your job using hpctoolkit**
	- **Blue Gene**
		- **qsub -q prod-devel -t 10 -n 2048 -c 8192 \ --env OMP\_NUM\_THREADS=2:\ HPCRUN\_EVENT\_LIST=WALLCLOCK@5000:\ HPCRUN\_TRACE=1 your\_app**
	- **Cray (with WALLCLOCK)**
		- **setenv HPCRUN\_EVENT\_LIST "WALLCLOCK@5000"**
		- **setenv HPCRUN\_TRACE 1**
		- **aprun your\_app**
	- **Cray (with hardware performance counters)**
		- **setenv HPCRUN\_EVENT\_LIST "PAPI\_TOT\_CYC@3000000 \ PAPI\_L2\_MISS@400000 PAPI\_TLB\_MISS@400000 PAPI\_FP\_OPS@400000" setenv HPCRUN\_TRACE 1**

**aprun your\_app**

# **Digesting your Performance Data**

- **Use hpcstruct to reconstruct program structure** 
	- **e.g. hpcstruct your\_app**
		- **creates your\_app.hpcstruct**
- **Correlate measurements to source code with hpcprof and hpcprof-mpi**
	- **run hpcprof on the front-end node to analyze a few processes**
		- **no per-thread profiles**
	- **run hpcprof-mpi on the compute nodes to analyze data in parallel**
		- **includes per-thread profiles to support thread-centric graphical view**
- **Digesting performance data in parallel with hpcprof-mpi**
	- **run\_cmd \**
		- **/path/to/hpcprof-mpi \**
		- **-S your\_app.hpcstruct \**
		- **-I /path/to/your\_app/src/'\*' \**
		- **hpctoolkit-your\_app-measurements.jobid**
	- **runcmd**
		- **Cray: aprun**
		- **Blue Gene: qsub -q prod-devel -t 20 -n 32 -m co**

# **Analysis and Visualization**

- **Use hpcviewer to open resulting database**
	- **warning: first time you graph any data, it will pause to combine info from all threads into one file**
- **Use hpctraceviewer to explore traces**
	- **warning: first time you open a trace database, the viewer will pause to combine info from all threads into one file**
- **Try our our user interfaces before collecting your own data**
	- **example performance data for Chombo on hpctoolkit.org**

### **A Special Note About hpcstruct and xlf**

- **IBM's xlf compiler emits machine code for Fortran that have an unusual mapping back to source**
- **To compensate, hpcstruct needs a special option**
	- **--loop-fwd-subst=no**
	- **without this option, many nested loops will be missing in hpcstruct's output and (as a result) hpcviewer**

# **Manual Control of Sampling**

- **Why?**
	- **get meaningful results when measuring a shorter execution than would really be representative.**
	- **only want to measure solver without measuring initialization.**
- **How**
	- **Environment variable**
		- **HPCTOOLKIT\_DELAY\_SAMPLING=1**
	- **API**
		- **hpctoolkit\_sampling\_start()**
		- **hpctoolkit\_sampling\_stop()**
	- **Include file**
		- **-I /home/projects/hpctoolkit/ppc64/pkgs/hpctoolkit/include**
		- **#include <hpctoolkit.h>**
	- **Always against API library**
		- **-L /home/projects/hpctoolkit/ppc64/pkgs/hpctoolkit/lib/hpctoolkit \ -lhpctoolkit**
	- **API is a no-op unless used with hpclink or hpcrun**

# **HPCToolkit Capabilities at a Glance**

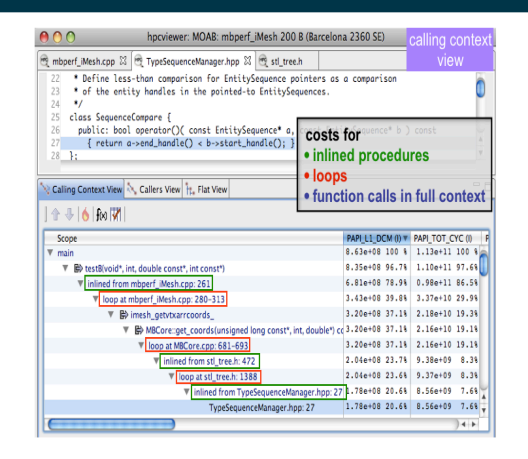

Attribute Costs to Code

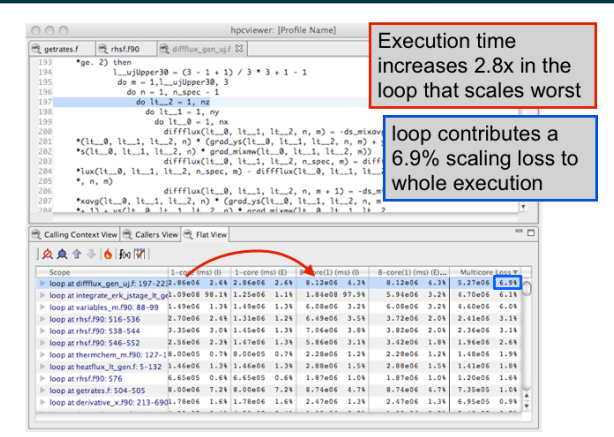

#### Pinpoint & Quantify Scaling Bottlenecks

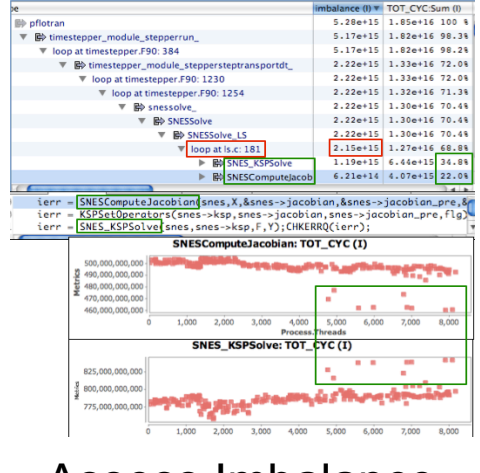

Assess Imbalance and Variability

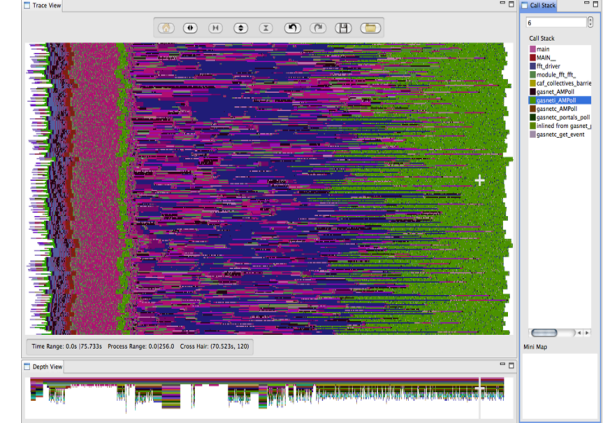

Analyze Behavior over Time

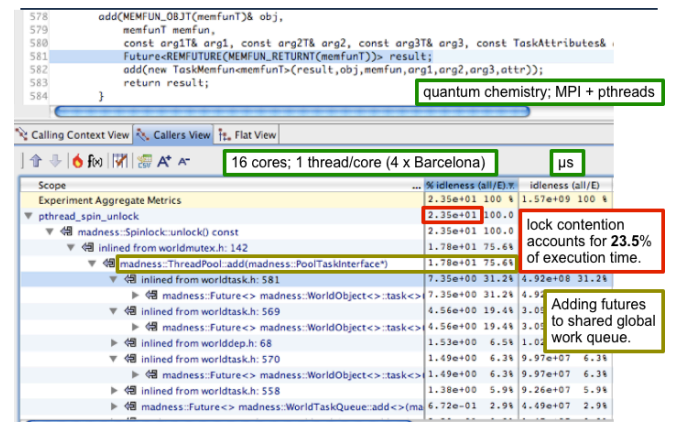

Symptoms to Causes

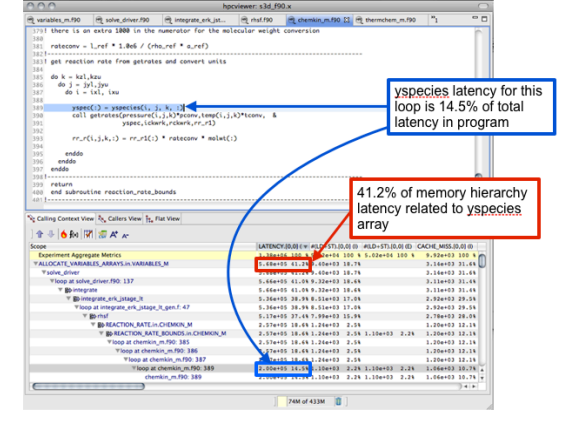

Shift Blame from Associate Costs with Data

**hpctoolkit.org**

# **Outline**

- **Overview of Rice's HPCToolkit**
- **Accurate measurement**
- **Effective performance analysis**
- **Pinpointing scalability bottlenecks**
	- **scalability bottlenecks on large-scale parallel systems**
	- **scaling on multicore processors**
- **Assessing process variability**
- **Understanding temporal behavior**
- **Using HPCToolkit**
- **Ongoing R&D**

# **Ongoing R&D**

- **Available in prototype form**
	- **memory leak detection**
	- **performance analysis of multithreaded code**
		- **pinpoint & quantify insufficient parallelism and parallel overhead**
		- **pinpoint & quantify idleness due to serialization at locks**
- **Emerging capabilities**
	- **data-centric profiling**
	- **GPU support**
	- **enhanced analysis of OpenMP and multithreading**
- **Future work**

— **improving measurement scalability by using parallel file I/O**

### **Ask Me About**

- **Filtering traces**
- **Derived metrics**
- **Profiling OpenMP**
- **Profiling hybrid CPU+GPU code**
- **Data centric performance analysis**
- **Profiling programs with recursion**
- **Scalable trace server**